## **neuen Benutzer anlegen**

Ein neuer Benutzer benötigt nur einen Benutzernamen und ein Passwort.

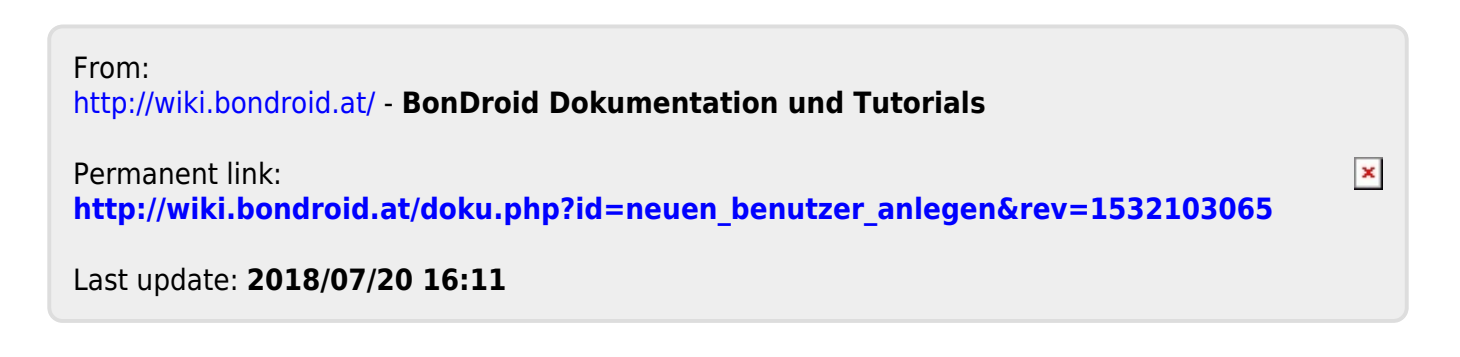